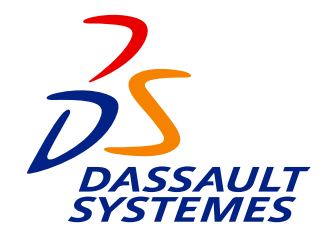

# **Catalogue Formation**

Dassault Systèmes • City Park • 1 Allée Lavoisier • 59650 Villeneuve d'Ascq Tél : 03 28 76 11 11 - Fax : 03 28 76 11 10 www.dsdvf.com

# La formation<br>
chez Dassault Systèmes vous fait bénéficier de sa double compétence<br>
en tant qu'éditeur du logiciel CATIA et Centre de formation agréé.<br>
La rédaction des supports pédagogiques est réalisé en français<br>
par une

- 
- 

### Proximité

**Proximité**<br>
Dassault systèmes agence nord vous accue<br>
locaux à Villeneuve d'Ascq, facile d'accès, n<br>
proche des grands axes de circulation, de l'<br>
de la gare de Lille (voir plan d'accès p.54).<br>
Dassault Systèmes c'est aus Dassault systèmes agence nord vous accueille dans ses nouveaux locaux à Villeneuve d'Ascq, facile d'accès, notre agence est proche des grands axes de circulation, de l'aéroport de Lesquin et de la gare de Lille (voir plan d'accès p.54).

Dassault Systèmes c'est aussi 15 centres de formation répartis dans toute la France et le Bénélux pour plus de proximité.

Nos salles de formation sont spécialement équipées et peuvent accueillir jusqu'à 8 participants par stage pour un suivi optimal. Elles comportent toutes les plates formes (IBM, SGI, HP, SUN, NT) en réseaux.

Nous disposons également de machines outils CN3 axes et tridimensionnelles, de traceurs, imprimantes à sublimation et laser couleur, outil de conversion de données.

### **Service**

*Notre métier est de réaliser des formations répondant à vos besoins, pour cela nous organisons :*

### ➥ **Des stages standards**

qui répondent aux besoins génériques de la majorité de nos clients. Ils se déroulent dans notre centre de formation de Villeneuve d'Ascq au moins une fois par mois sur CATIA V4 et CATIA V5. Nous éditons un calendrier semestriel qui vous permet de programmer vos sessions de formation sur une longue période.

### ➥ **Des stages spécifiques**

à la demande, nous analysons avec vous les compétences à obtenir dans le cadre de vos activités. Ces stages peuvent de dérouler soit dans notre centre de formation à partir de 2 participants, soit sur votre site. Si vous n'avez pas les stations de travail nécessaires pour le bon déroulement de la formation, nous pouvons vous les fournir et vous les installer.

### **Divers**

Pour les stages organisés dans nos locaux, nous vous invitons à déjeuner pendant toute la durée de votre formation.

# **L'offre formation, c'est aussi :**

- ➥ **L'audit :** l'analyse de votre processus entreprise avec ses forces et ses faiblesses.
- ➥ **La méthodologie :** le support pour vos premiers projets.
- **► La mise en production de CATIA :** l'adaptation de votre site industriel (réseau, matériel, traceurs).

**4**

# **Les formations CATIA**

*Les cours de formation CATIA sont liés aux différents domaines du logiciel CATIA :*

- **► Conception Mécanique.**
- **► Conception de Formes et Surfaces.**
- **► Conception et Fabrication.**
- **→ Analyse et Simulation.**
- ➥ Solutions d'Ingénierie d'Equipements et de Systèmes.
- ➥ Usinage.
- ➥ Gestion des Données CATIA.
- ➥ Système et Administration.

# **Programme des cours**

### *Les cours sont organisés de la façon suivante :*

- Programme des contrats de la façon suivant<br>
Les cours sont organisés de la façon suivant<br>
→ Un exposé théorique avec projection de trans<br>
le plan général du cours ainsi que les principales<br>
Les "Guides Utilisateurs" peuve **► Un exposé théorique avec projection de transparents présente** le plan général du cours ainsi que les principaux concepts. Les "Guides Utilisateurs" peuvent être cités en référence pour approfondir un sujet particulier.
	- </u> **►** Des démonstrations illustreront les différentes phases du cours.
	- $\rightarrow$  Des travaux pratiques suivront. Ils utiliseront des exercices pas à pas et des modèles industriels afin de permettre aux participants de comprendre et d'appliquer les concepts couverts pendant le cours théorique.

### *Enfin, pour assurer une qualité optimale des cours, nous mettons à disposition une station pour deux élèves :*

- ➥ Pas plus de deux élèves par station.
- $\rightarrow$  Huit participants maximum par cours.

# **Supports de cours**

*Les supports de cours fournis lors d'une formation comprennent :*

### **Cours**

Les cours sont utilisés par le formateur pour présenter le contenu du cours et ses principaux concepts. Une copie papier est remise aux participants en début de cours pour leur permettre de prendre des notes tout au long de l'exposé théorique.

### **Guide**

Le Guide Utilisateur décrit en détail le produit. Un Manuel de Formation sera fourni si le Guide Utilisateur n'existe pas.

### **Exercices**

Le manuel d'exercices est également remis aux élèves. Il regroupe les scénarios pas à pas et de nombreux conseils et astuces. Il décrit les méthodes les plus pratiques pour réaliser des pièces industrielles.

# **Evaluation**

A la fin de chaque cours, des formulaires d'évaluation sont remplis par les participants afin d'avoir leurs impressions "à chaud" sur l'ensemble de la formation (contenu du cours, supports, logistique,…).

**6**

### Les stages

**Conditions Générales**<br> **Les stages**<br> **en centre de formation :**<br>
Les prix par stagiaire comprennent : la fourniture des outils pédagogiques et le déjeuner<br>
des stagiaires pris sur place.<br>
Sauf accord contraire, des condit

### *chez le client :*

Criexandre de déplacement et d'hébergement du formateur. Les cours<br>
la mise à disposition par le client d'une salle réservée à la partie threuve de déplacement du formateur. Les cours<br>
la mise à disposition par le client d Le tarif des stages sur site sont communiqués sur demande. Ils tiennent compte des frais éventuels de déplacement et d'hébergement du formateur. Les cours sur site entraînent la mise à disposition par le client d'une salle réservée à la partie théorique et des postes de travail pour 2 stagiaires.

### Propriété intellectuelle

Pendant les formations, les stagiaires peuvent avoir accès à des logiciels ou supports de cours sur lesquels Dassault Systèmes ou des tiers ont des droits de propriété intellectuelle. Les stagiaires ne sont pas autorisés à reproduire ni à transférer à des tiers ces logiciels ou documents. La responsabilité du client serait engagée si un usage non autorisé en était fait.

### Conditions de paiement, convention de stage

Le paiement se fait comptant, par chèque bancaire à réception de facture. Celle-ci est émise à l'issue du stage.

### Conditions d'inscription, d'annulation

Après accord sur les dates et le contenu exact du stage, Dassault Systèmes émet une convocation et une convention de stage signée par les 2 parties qui peut tenir lieu de commande.

En cas d'annulation moins de 15 jours calendaires avant le début du stage, 50% du prix de l'action de formation sera facturé. Si les stagiaires n'assistent pas à la totalité du stage, celui-ci sera néanmoins facturé intégralement, sauf si cette participation partielle a fait l'objet d'accord particulier.

Dassault Systèmes se réserve le droit d'annuler ou reporter une session avant le début du stage. Dassault Systèmes se réverve le droit de modifier sans préavis le programme du stage, dans le but d'un meilleur service ou d'une amélioration du contenu pédagogique.

### Accès, horaires

Le plan d'accès est transmis au client dès reception de la commande ainsi que le contenu du stage.

Les horaires sont de : **9h à 18h** avec pause d'une heure environ pour le déjeuner (sauf accord spécifique, en particulier pour les stages chez le client.

L'horaire du premier jour est de : **9h00 à 18h**.

### Renseignements, inscriptions à :

### **Dassault Systèmes**

City Park • 1 Allée Lavoisier • 59650 Villeneuve d'Ascq Tél : 03 28 76 11 11 - Fax : 03 28 76 11 10 email : patricia\_gully@ds-fr.com

**8**

# **Formation** Formation V5

# *Catia* **Notes… Table des Matières**

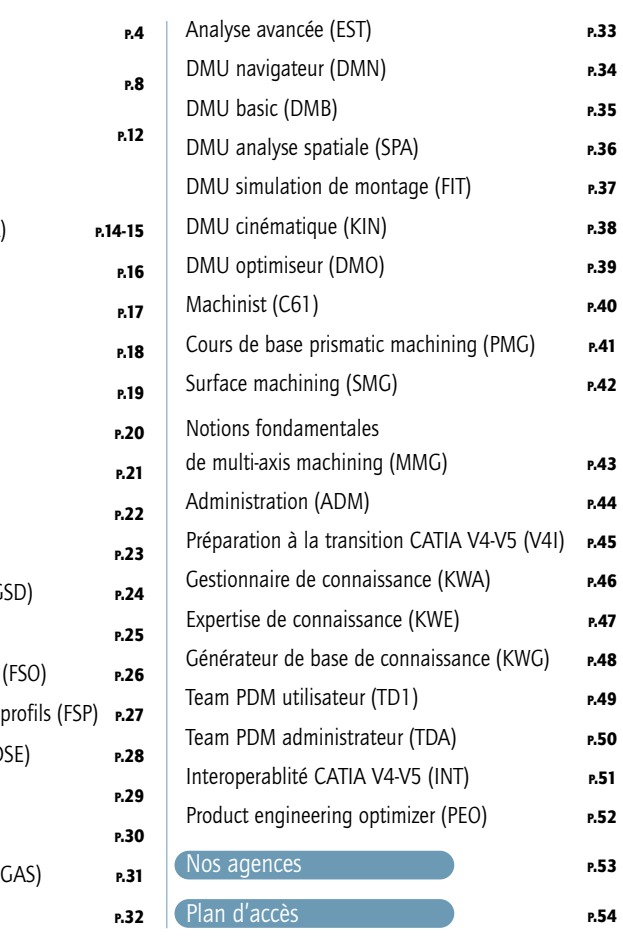

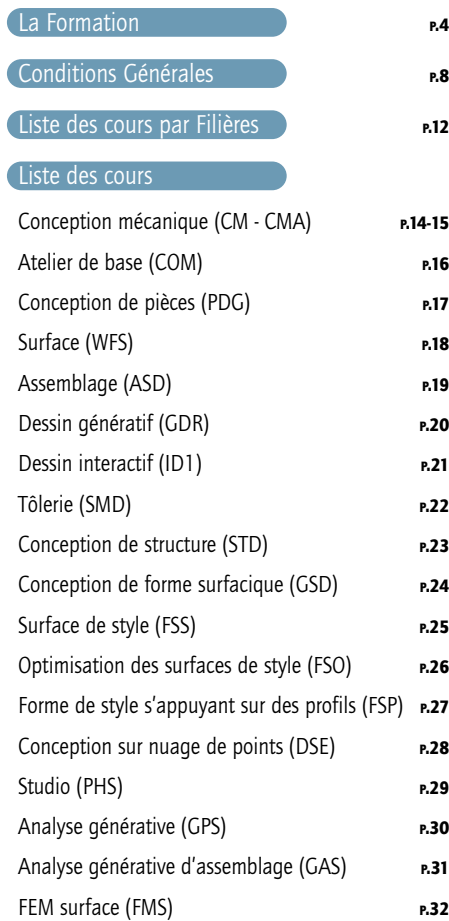

# **Liste des cours par filières**

### **Mécanique**

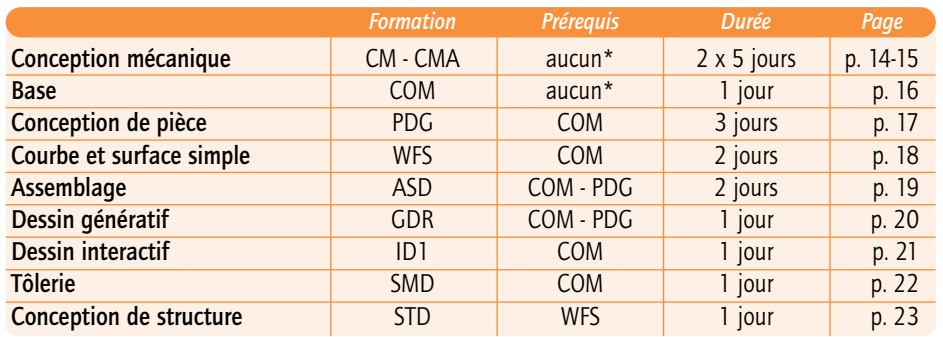

### **Surfacique**

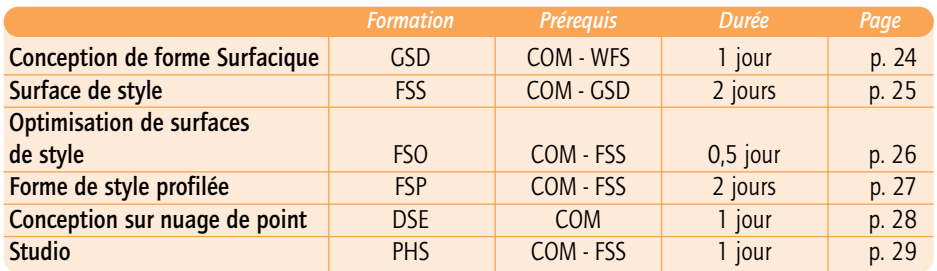

### **Analyse**

**12**

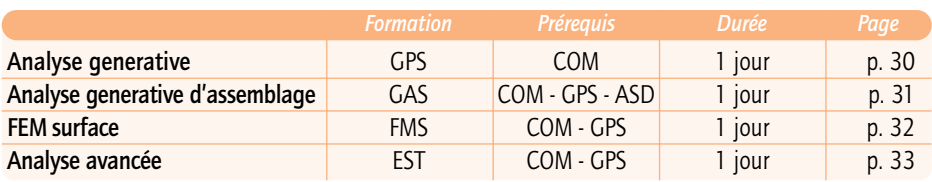

### Revue de Maquette

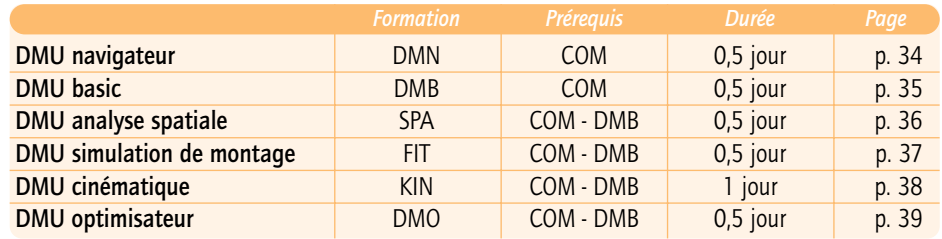

Fabrication

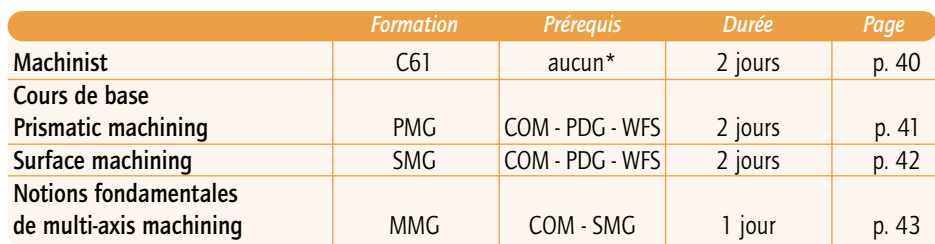

### Infrastructure

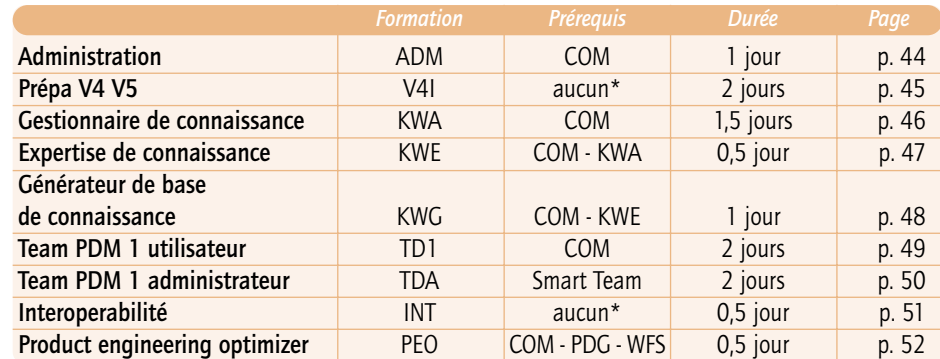

*\* le stagiaire doit connaître l'arborescence windows, le clavier, la souris.*

## **Conception mécanique (CM)**

### Référence et Durée

CM - 5 jours

### **Objectifs**

A la fin du cours, les participants sauront concevoir des pièces simples, les assembler et faire la mise en plan sous l'environnement CATIA V5

### **Participants**

Tout public

### Prérequis

### Aucun

### Contenu

- **► Introduction CATIA V5**
- Manipulation et gestion de l'environnement
- **►** Esquisse
- Création d'esquisse et mise sous contraintes géométriques et dimensionnelles
- Modification de profils
- **► Conception de pièces** 
	- Concevoir des solides avec les fonctions technologiques
- Analyse et modifications des pièces
- $ightharpoonup$  Filaire
- $\rightarrow$  Assemblage
- Création d'un assemblage
- Création et gestions des contraintes
- Analyse et modification des contraintes
- Extraction de la nomenclature
- $\rightarrow$  Mise en plan (Dessin interactif)
	- Création des vues
	- Cotations et annotations
	- Création des cartouches
	- Modifications
- ➥ Dessin génératif
	- Génération des vues et de la géométrie
- Habillage

*Et démonstrations ainsi qu'exercices illustrant toutes les phases du cours.*

## **Conception mécanique avancée (CMA)**

### Référence et Durée

### CMA - 5 jours

### **Objectifs**

Complément indispensable au cours "initiation à CATIAV5". A la fin du cours, les participants sauront concevoir des pièces complexes, les assembler et faire la mise en plan sous l'environnement CATIA V5

### Participants

Concepteur de pièces mécaniques et d'ensembles complexes

### **Prérequis**

### Cours CM

### Contenu

- ➥ Mode avancée de CATIA V5
- Gestion des paramètres de l'environnement
- **►** Esquisse
	- Gestion des paramètres
- Création d'esquisse et mise sous contraintes en relation avec les autres formes
- Création d'esquisse et mise sous contraintes externes
- •Extraction de profils
- **► Conception de pièces** 
	- Gestion des paramètres
	- Mise en œuvre de pièces multi corps
	- Création et assemblage des corps de pièces
- Création de solide sous contraintes externes
- Création de solide s'appuyant sur des surfaces
- Analyse et modifications des pièces
- $\rightarrow$  Assemblage
	- Manipulation et utilisation de la boussole
	- Catalogue
	- Gestion des paramètres
- Gestion des représentations géométriques
- Création et gestion de la publication
- Utilisation des contraintes automatiques
- Vue éclatée
- $\rightarrow$  Mise en plan (Dessin interactif)
- Gestion des paramètres
- Création des vues éclatées
- Gestion des paramètres de cotation et d'annotation

*Et démonstrations ainsi qu'exercices illustrant toutes les phases du cours.*

**14**

**15**

**Formation Formation** 

# **Atelier de base (COM)**

### Référence et Durée

COM – 1 jour

### **Objectifs**

Introduction à CATIA V5, découverte de l'interface et son environnement

### Participants

Débutant

### Prérequis

Aucun

### Contenu

- $\rightarrow$  Interface utilisateur
- ➥ Démarrage d'une session
- ➥ Affichage de l'aide en ligne
- **► Atelier de travail**
- ➥ Gestion des paramètres de l'environnement CATIA V5
- ➥ Différentes barres des menus et d'outils
- $\rightarrow$  Manipulation et visualisation
- $\rightarrow$  Personnalisation
- ➥ Capture d'image et impression

*Et démonstrations ainsi qu'exercices illustrant toutes les phases du cours.*

# **Conception de pièces (PDG)**

### *V5* Référence et Durée

PDG - 3 jours

### **Objectifs**

A la fin du cours, les participants sauront concevoir des pièces sous l'environnement CATIA V5

### **Participants**

Concepteur de pièces mécaniques

### Prérequis

### Cours COM

Contenu

- **► Esquisse**
- Création d'esquisse et mise sous contraintes géométriques et dimensionnelles
- Modification de profils
- Création d'esquisse et mise sous contraintes en relation avec les autres formes
- Création d'esquisse et mise sous contraintes externes
- Extraction de profils
- **► Conception de pièces** 
	- Concevoir des solides avec les fonctions technologiques
	- Mise en œuvre de pièces multi corps
	- Création et assemblage des corps de pièces
	- Création de solide sous contraintes externes
	- Création de solide s'appuyant sur des surfaces
	- Analyse et modifications des pièces
- ➥ Gestion des paramètres

*Et démonstrations ainsi qu'exercices illustrant toutes les phases du cours.*

**Formation**

**16**

## **Courbe et Surface simple (WFS)**

### Référence et Durée

WFS – 2 jours

### **Objectifs**

A la fin du cours, les participants sauront concevoir du filaire et des surfaces élémentaires sous l'environnement CATIA V5

### **Participants**

Concepteur de pièces surfaciques

### Prérequis

Cours COM

### Contenu

- ➥ Filaire
- Création de géométrie filaire
- Point ligne courbe plan
- ➥ Surface
- Création des surfaces élémentaires
- Habillages et opérations sur la géométrie
- Analyse
- Modification de la géométrie

*Et démonstrations ainsi qu'exercices illustrant toutes les phases du cours.*

# **Assemblage (ASD)**

### Référence et Durée

ASD – 2 jours

### **Objectifs**

A la fin du cours, les participants sauront concevoir un assemblage, en gérer les pièces, définir des contraintes de positionnement entre les pièces sous l'environnement CATIA V5

### **Participants**

Concepteur, Gestionnaire d'assemblage

### Prérequis

Cours COM et PDG

### Contenu

- ➥ Assemblage
	- Création d'un assemblage
- Création et gestion des contraintes
- Analyse et modification des contraintes
- Manipulation et utilisation de la boussole
- Extraction de la nomenclature
- Gestion des paramètres
- Gestion des représentations géométriques
- Création et gestion de la publication
- Catalogue de pièces, création et utilisation
- Utilisation des contraintes automatiques
- Vue éclatée

*Et démonstrations ainsi qu'exercices illustrant toutes les phases du cours.*

**Formation Formation V** 

**18**

# **Dessin génératif (GDR)**

### Référence et Durée

GDR - 1 jour

### **Objectifs**

 $\rightarrow$  A la fin du cours, les participants sauront extraire des vues dessins à partir d'une pièce et d'un assemblage, d'habiller un dessin, de coter et d'annoter un dessin.  $\rightarrow$  De modifier et de personnaliser un environnement de texte et cotation sous l'environnement CATIA V5

### Participants

Concepteur

### **Prérequis**

Cours COM

### Contenu

- ➥ Dessin génératif
- Génération des vues et de la géométrie
- Cotations et annotations
- Habillage
- Création des cartouches
- Modifications
- Gestion des paramètres

### *Et démonstrations ainsi qu'exercices illustrant toutes les phases du cours.*

**Dessin interactif (ID1)**

### Référence et Durée

ID1 - 1 jour

### **Objectifs**

A la fin du cours, les participants sauront construire des plans multi-vues, créer des géométries 2D et les annoter en utilisant les standards internationaux sous l'environnement CATIA V5

### **Participants**

Dessinateur de bureaux d'étude et de fabrication

### **Prérequis**

Cours COM

### Contenu

- $\rightarrow$  Mise en plan (Dessin interactif)
	- Création des vues
	- Création de la géométrie s'appuyant sur des lignes de construction
	- Cotations et annotations
	- Création des cartouches
	- Habillage
	- Modifications
	- Gestion des paramètres

*Et démonstrations ainsi qu'exercices illustrant toutes les phases du cours.*

**Formation Formation** 

**20**

# **Tôlerie (SMD)**

### Référence et Durée

SMD - 1 jour

### **Objectifs**

A la fin du cours, les participants sauront concevoir ,modifier une pièce de tôlerie, faire une mise à plat et une mise en forme d'une pièce de tôlerie, extraction de plan d'après une pièce de tôlerie sous l'environnement CATIA V5

### **Participants**

Concepteur de tôlerie

### Prérequis

Cours COM

### Contenu

- ➥ Création et modification des paramètres de tôlerie
- ➥ Création et modification des pièces de tôlerie
	- Création des plaques

# **Conception de structure (STD)**

### Référence et Durée

STD - 1 jour

### **Objectifs**

Vous apprendrez à créer et modifier rapidement des structures linéaires ou courbes et des plaques en utilisant des sections standard ou définies par l'utilisateur. Ce cours <sup>s</sup>'applique à tout type d'armatures ou d'infrastructures lourdes.

### **Participants**

Concepteur de structure métallique (bâti machine spéciale, charpente métallique)

### Prérequis

Cours Part Design, Sketcher, WFS

### Contenu

- **→ Introduction à Conception de structure**
- ➥ Gestion des options
- **► Création de grilles**
- ➥ Définition & positionnement d'un composant
- **► Création des sections**
- ➥ Modification des structures et des plaques
- $\rightarrow$  Modification de conception

*Et démonstrations ainsi qu'exercices illustrant toutes les phases du cours.*

**Formation Formation** 

**22**

**Surface** 

# **Conception de forme surfacique (GSD)**

### Référence et Durée

GSD – 1 jour

### **Objectifs**

A la fin du cours, les participants sauront concevoir et gérer des surfaces avec historique sous l'environnement CATIA V5

### **Participants**

Ingénieur et designer impliqué dans la modélisation de surfaces

### Prérequis

Cours WFS

### Contenu

- ➥ Création d'éléments filaires et surfaciques associatifs
- ➥ Modifications des éléments de forme et des liens
- ➥ Gestion de l'historique
- ➥ Liaison avec le modeleur solide

# **Surface de style (FSS)**

### Référence et Durée

FSS - 2 jours

### **Objectifs**

A la fin du cours, les participants sauront concevoir des surfaces de style sous l'environnement CATIA V5

### **Participants**

Styliste

### Prérequis

Cours COM et GSD

### Contenu

- ➥ Concevoir des formes libres 3D, courbes et surfaces
- ➥ Déformer et analyser les éléments en mode dynamique
- ➥ Surface de remplissage
- ➥ Restauration de surfaces
- ➥ Connexion multi surfaces
- ➥ Outils de visualisation et usage de la boussole

**Formation** Formation

*Et démonstrations ainsi qu'exercices illustrant toutes les phases du cours.*

*Et démonstrations ainsi qu'exercices illustrant toutes les phases du cours.*

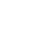

**Surface** 

# **Optimisation des surfaces de style (FSO)**

### Référence et Durée

### FSO – 1/2 jour

### **Objectifs**

A la fin du cours, les participants sauront créer des courbes et des surfaces par rapport à un nuage de points et utiliser les déformations globales sous l'environnement CATIA V5

### **Participants**

Styliste et concepteur de formes

### Prérequis

Cours COM et FSS

### Contenu

- ← Création de courbes et de surfaces projetées sur un nuage de points
- ➥ Déformations globales de surfaces
- ➥ Analyse dynamiques des courbes reflets

# **Forme de style profilée (FSP)**

### Référence et Durée

FSP - 2 jours

### **Objectifs**

A la fin du cours, les participants sauront concevoir des surfaces s'appuyant sur des profils ou sur des réseaux de courbes sous l'environnement CATIA V5

### **Participants**

Styliste et concepteur de formes

### Prérequis

Cours COM et FSS

### Contenu

- ➥ Création de surfaces utilisant des profils
- ➥ Création de surfaces s'appuyant sur des réseaux de courbes

**27**

*Et démonstrations ainsi qu'exercices illustrant toutes les phases du cours.*

*Et démonstrations ainsi qu'exercices illustrant toutes les phases du cours.*

Surface

### Référence et Durée

**Studio (PHS)**

PHS - 1 jour

### **Objectifs**

A la fin du cours, les participants sauront créer des images de synthèse sous l'environnement CATIA V5

### **Participants**

Concepteur de formes, styliste et ingénieur marketing

### **Prérequis**

Cours COM et FSS

### Contenu

- ➥ Mise en scène
- Créer et gérer les sources de lumière, les caméras et les environnements
- Rendu réaliste
- Création d'animation
- Appliquer un autocollant

**Formation Formation** 

*Et démonstrations ainsi qu'exercices illustrant toutes les phases du cours.*

*Et démonstrations ainsi qu'exercices illustrant toutes les phases du cours.*

**29**

### **28**

### Prérequis Cours COM

### Contenu

DSE – 1 jour

**Objectifs** 

➥ Import de fichiers

**Participants** 

➥ Edition des nuages de points

Concepteur de formes, styliste

Référence et Durée

- ➥ Opération sur les nuages de points
- ➥ Création de courbes et surfaces sur les nuages de points

**Conception sur nuage de point (DSE)**

A la fin du cours, les participants sauront concevoir des courbes et des surfaces en

<sup>s</sup>'appuyant sur une digitalisation sous l'environnement CATIA V5

- **→** Analyse et visualisation des nuages de points
- ➥ Création d'un nuages de points

**Analyse** 

# **Analyse générative (GPS)**

### Référence et Durée

GPS - 1 jour

### **Objectifs**

A la fin du cours, les participants sauront réaliser une analyse statique et dynamique d'une pièce sous l'environnement CATIA V5

### **Participants**

Concepteur souhaitant réaliser une analyse rapide

### Prérequis

Cours COM et PDG

### Contenu

- ➥ Création de matériaux
- $\rightarrow$  Ajout de conditions limites et de chargements
- ➥ Calcul statique et modale
- ➥ Visualisation des résultats
- ➥ Etude de convergence

## **Analyse générative d'assemblage (GAS)**

### Référence et Durée

GAS - 1 jour

### **Objectifs**

A la fin du cours, les participants sauront analyser un assemblage sous contraintes dans l'environnement CATIA V5

### **Participants**

Concepteur souhaitant réaliser une analyse sur un assemblage

### **Prérequis**

Cours COM, ASD et GPS

### Contenu

- ➥ Définition des conditions limites et des chargements
- ➥ Calcul statique et modale
- ➥ Visualisation des résultats

**Formation** Formation **V** 

*Et démonstrations ainsi qu'exercices illustrant toutes les phases du cours.*

*Et démonstrations ainsi qu'exercices illustrant toutes les phases du cours.*

Analyse

# **FEM Surface (FMS)**

### Référence et Durée

FMS - 1 jour

### **Objectifs**

Vous apprendrez à générer rapidement un modèle d'éléments finis pour des pièces surfaciques

### **Participants**

- ➥ Utilisateurs CATIA V5
- ➥ Spécialiste calcul pour maillage spécifique type tôlerie fine (ex : carrosserie)

### Prérequis

Cours COM, PDG, ASD, WFS, GSD et les modules GPS et EST

### Contenu

- **→ Introduction à FEM Surface**
- Spécification et création du maillage
- Mise à jour et modification
- Analyse de qualité
- Possibilités d'analyses de pré-traitement

*Et démonstrations ainsi qu'exercices illustrant toutes les phases du cours.*

# **Analyse avancée (EST)**

### Référence et Durée

EST - 1 jour

### **Objectifs**

Vous découvrirez les fonctionnalités avancées de ELFINI Structural Analysis, ainsi que l'infrastructure pour l'analyse avancée et les études multi-physiques

### Participants

- ➥ Utilisateurs CATIA V5
- ➥ Spécialiste analyse ayant besoin de fonctionnalités avancés pour l'environnement multi-physique de la pièce ou de l'assemblage

### Prérequis

Cours COM, PDG, ASD, WFS, GSD et les modules GPS et GAS

### Contenu

- ➥ Introduction au cours analyse structurelle des éléments finis, possibilité d'effectuer des pré ou post-traitement ainsi que des résolutions
- ➥ Charges évolutives de type champs de pression aérodynamique, palier générateur complet d'images
- ➥ Intégration avec les outils de KWA, règles de connaissances
- ➥ Multi-cas de fixation (charge et masse)
- ➥ Générateur de rapport automatique
- **► Préparation à l'environnement multi-physique**

*Et démonstrations ainsi qu'exercices illustrant toutes les phases du cours.*

**Formation Formation** 

**32**

# **Formation Formation V.**

# **DMU navigateur (DMN)**

### Référence et Durée

DMN - 1/2 jour

### **Objectifs**

A la fin du cours, les participants seront capables de faire une revue de maquette numérique sous l'environnement CATIA V5

### **Participants**

Ingénieur et technicien concepteur ou utilisateur de maquette numérique

### Prérequis

Cours COM

### Contenu

- ➥ Insertion d'un composant
- ➥ Mode de navigation
- ➥ Utilisation de la carte
- ➥ Création et modification des caméras
- ➥ Création d'une animation
- ➥ Conversion en fichier AVI
- **► Rejouer un film**
- ➥ Création et visualisation d'hyper lien
- ➥ Création d'une scène
- ➥ Création d'un éclaté
- $\rightarrow$  Recherche de proximité
- ➥ Comparaison de documents 2D
- ➥ Annotation
- ➥ Détection d'interférence automatique
- ➥ Conférence

*Et démonstrations ainsi qu'exercices illustrant toutes les phases du cours.*

# **DMU Basic (DMB)**

### Référence et Durée

DMB - 1/2 jour

### **Objectifs**

Vous verrez les outils communs des ateliers de maquette numérique

### Participants

Tous les nouveaux utilisateurs DMU

### **Prérequis**

### Cours COM

### Contenu

- $\rightarrow$  Préparation de la session, édition des composants
- ➥ Navigation parmi les composants
- ➥ Gestion des points de vue
- ➥ Mesures et annotations

**35**

*Et démonstrations ainsi qu'exercices illustrant toutes les phases du cours.*

Maquette

# **DMU simulation de montage (FIT)**

### Référence et Durée

FIT - 1/2 jour

### **Objectifs**

A la fin du cours, les participants sauront simuler un montage ou démontage de pièces sous l'environnement CATIA V5

### **Participants**

Ingénieur et technicien concepteur ou utilisateur de maquette numérique

### Prérequis

Cours COM, DMB et FIT

### Contenu

- ➥ Création de navette
- ➥ Création d'une expérience à l'aide d'outils
- **► Rejouer un film**
- ➥ Analyse d'interférence
- ➥ Volume balayé
- ➥ Détection automatique de voie d'accès

**Formation** Formation V5

**37**

# **DMU analyse spatiale (SPA)**

### Référence et Durée

 $SPA - 1/2$  jour

### **Objectifs**

A la fin du cours, les participants sauront analyser leur maquette numérique sous l'environnement CATIA V5

### **Participants**

Ingénieur et technicien concepteur ou utilisateur de maquette numérique

### Prérequis

Cours COM et DMB

### Contenu

- ➥ Gestion des paramètres
- ➥ Création de sections en mode
	- Plan
	- Tranche
	- Boîte
- ➥ Mesure
- ➥ Interférence
- ➥ Comparaison d'éléments

*Et démonstrations ainsi qu'exercices illustrant toutes les phases du cours.*

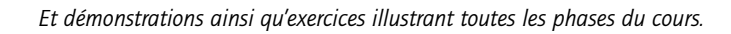

**36**

Maquette

**Formation**

# **DMU cinématique (KIN)**

### Référence et Durée

KIN - 1 jour

### **Objectifs**

A la fin du cours, les participants sauront concevoir des cinématiques de leur ensemble sous l'environnement CATIA V5

### **Participants**

Ingénieur et technicien concepteur ou utilisateur de maquette numérique

### Prérequis

Cours COM et DMB

### Contenu

- ➥ Simulation des cinématiques de CATIA V4
- ➥ Conversion des cinématiques de CATIA V4 en V5
- $\rightarrow$  Relation des liaisons
- ➥ Habillage d'une cinématique
- ➥ Création d'une expérience
- ➥ Rejouer un film
- ➥ Analyse d'interférence
- ➥ Volume balayé

# **DMU optimiseur (DMO)**

### Référence et Durée

DMO – 1/2 jour

### **Objectifs**

A la fin du cours, les participants sauront créer une représentation simplifiée sous l'environnement CATIA V5

### **Participants**

Ingénieur et technicien concepteur ou utilisateur de maquette numérique

### **Prérequis**

Cours COM et DMB

### Contenu

- ➥ Gestion des paramètres
- ← Création d'une silhouette d'un ensemble
- ➥ Création d'une enveloppe d'un ensemble
- ➥ Création d'offset de surface
- ➥ Balayage
- **→ Section**
- ➥ Calcul d'espace libre

*Et démonstrations ainsi qu'exercices illustrant toutes les phases du cours.*

*Et démonstrations ainsi qu'exercices illustrant toutes les phases du cours.*

**39**

**Maquette** 

# **Machinist (C61)**

### Référence et Durée

C61- 2 jours

### **Objectifs**

A la fin du cours, les participants sauront usiner par fraisage 3 axes des pièces de type moule ou matrices

### **Participants**

Programmeur spécialiste dans le domaine du moule

### Prérequis

Aucun

### Contenu

- **► Lecture des pièces à usiner**
- ➥ Création des bruts et des géométries spécifiques au fraisage
- ➥ Programmation en 3 axes
- ➥ Simulation de l'usinage
- ➥ Sortie des codes ISO
- ➥ Sortie de documentation atelier

*Et démonstrations ainsi qu'exercices illustrant toutes les phases du cours.*

# **Cours de base prismatic machining (PMG)**

### Référence et Durée

PMG - 2 jours

### **Objectifs**

Vous verrez comment définir et gérer des programmes de fabrication numérique (CN) dédiés à l'usinage de pièces 3D filaires ou solides à l'aide de l'usinage 2 axes et demi et multi-axes positionnés

### **Participants**

Opérateurs ou Programmeurs FAO sachant travailler avec des pièces CATIA V5

### **Prérequis**

Cours COM, PDG, WFS et ASD

### Contenu

- ➥ Définition d'opérations de fraisage 2 axes et demi et multi-axes positionnés
- ➥ Définition d'opérations axiales
- ➥ Vérification de la trajectoire d'outils
- ➥ Gestion d'outils, Opérations auxiliaires, Génération des programmes de sortie, Prise en compte des modifications de conception
- ➥ Import de fichiers APT, Vues de fabrication, Méthodologie du CATProcess, Méthodologie multi-phase d'usinage, Procédé de fabrication, Intégration des règles de connaissances
- ➥ Tâches d'administration

*Et démonstrations ainsi qu'exercices illustrant toutes les phases du cours.*

**Formation** Formation

**41**

Fabrication

# **Surface machining (SMG)**

### Référence et Durée

SMG - 2 jours

### **Objectifs**

Vous verrez comment définir et gérer des programmes de fabrication numérique (CN) dédiés à l'usinage de pièces 3D filaires ou solides ou surfacique à l'aide de l'usinage 3 Axes et les taches administratives

### **Participants**

Opérateurs ou Programmeurs FAO sachant travailler avec des pièces CATIA V5

### Prérequis

Cours de base CATIA V5 (BASE PDG, WFS et ASD)

### Contenu

- ➥ Création d'une phase d'usinage et d'un programme de fabrication
- ➥ Création d'une opération de fraisage
- ➥ Création d'une opération d'usinage 3 Axes
- ➥ Création d'opération axiale, vérification de la trajectoire d'outil, gestion d'outils, création d'opérations auxiliaires, génération de fichiers de sortie
- $\rightarrow$  Prise en compte des modifications de conception
- ➥ Opération d'usinage avancée
- ➥ Import de fichiers APT
- ➥ Méthodologie du CATProcess, Procédé de fabrication
- ➥ Import d'outils, édition de trajectoires d'outils, Création de catalogues d'outils
- **► Personnaliser les options du post processeur**

# **Notions fondamentales de multi-axis machining (MMG)**

### Référence et Durée

MMG - 1 jour

### **Objectifs**

Vous verrez comment définir et gérer des programmes de CN pour usiner des surfaces ou des solides ou des courbes 3D en utilisant l'usinage 5 axes

### Participants

Opérateurs ou Programmeurs FAO sachant travailler avec des pièces CATIA V5

### **Prérequis**

Cours de base CATIA V5 et SMG

### Contenu

- ➥ Principes de base de l'usinage 5 axes
- ➥ Créer une phase d'usinage et un programme de fabrication
- ➥ Créer des opérations de surfaçage et de balayage 5 axes

**Formation** Formation

**43**

*Et démonstrations ainsi qu'exercices illustrant toutes les phases du cours.*

*Et démonstrations ainsi qu'exercices illustrant toutes les phases du cours.*

**42**

Fabrication

# **Administration (ADM)**

### Référence et Durée

ADM – 1 jour

### **Objectifs**

A la fin du cours les participants sauront installer CATIA V5 et gérer son environnement sous UNIX et NT

### **Participants**

Administrateur système

### **Prérequis**

Connaissance du système d'exploitation UNIX ou NT (administration et personnalisation) et des réseaux

### Contenu

- **→ Installation de CATIA V5 sous NT et UNIX**
- ➥ mise à jour du code CATIA V5 sous NT et UNIX
- ➥ Installation de l'aide en ligne
- ➥ Personnalisation de CATIA
- ➥ Gestion des licences
- ➥ L'environnement de CATIA V5
- **→ Gestion de l'impression sous NT et UNIX**

# **Préparation à la transition CATIA V4-V5 (V4I)**

### Référence et Durée

Prépa V4 V5 – 2 jours

### **Objectifs**

Comment bien concevoir avec CATIA V4 pour être prêt pour CATIA V5

### **Participants**

Tout public

### **Prérequis**

CATIA V4

### Contenu

- **► Les concepts CATIA V5**
- ➥ Concepts de l'interopérabilité
- ➥ Dessin : Comment internaliser le PRJ
- **► Les fonctions à utiliser avec Sketcher, Solide, Assemblage**

**Formation** Formation<br>*Catia* V*E* 

*Et démonstrations ainsi qu'exercices illustrant toutes les phases du cours.*

Infrastructure

# **Gestion de connaissance (KWA)**

### Référence et Durée

KWA - 1,5 jours

### **Objectifs**

A la fin du cours, les participants sauront créer des règles de conception sous l'environnement CATIA V5

### **Participants**

Concepteur

### Prérequis

Cours COM et PDG

### Contenu

- ➥ Création et édition des paramètres utilisateur (rappel)
- ➥ Création et édition des paramètres matériau (rappel)
- ➥ Création et édition de formules (rappel)
- ➥ Création et édition d'une table de paramétrage (rappel)
- **► Création et édition de règles**
- ➥ Editeur de vérification
- ➥ Utilisation de l'inspecteur de gestion de connaissance
- ➥ Création d'un comportement

# **Expertise de connaissance (KWE)**

### Référence et Durée

KWG -  $1/2$  jour

### **Objectifs**

A la fin du cours, les participants sauront concevoir un base de règles sous l'environnement CATIA V5

### **Participants**

Concepteur

### **Prérequis**

Cours COM, PDG, KWE, KWA

### **Contenu**

- ➥ Création et gestion d'une base de règles
- ➥ Création de règles
- ➥ Paramètre de vérification
- **→ Création d'un rapport des vérifications**
- ➥ Utilisation des règles a partir d'une base

**Formation Formation** 

*Et démonstrations ainsi qu'exercices illustrant toutes les phases du cours.*

*Et démonstrations ainsi qu'exercices illustrant toutes les phases du cours.*

Infrastructure

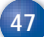

# **Générateur de base de connaissance (KWG)**

### Référence et Durée

### KWG - 1 jour

### Objectifs

A la fin du cours, les participants sauront générer des fonctions technologiques à partir de scriptes sous l'environnement CATIA V5

### **Participants**

### Concepteur

### Prérequis

- ➥ Cours COM, PDG et KWA
- ➥ Connaissance de VB script

### Contenu

- ➥ Création de scripte ou de macro
- ➥ Utilisation d'un scripte de base
- ➥ Génération de géométrie

# **Team PDM 1 utilisateur (TD1)**

### Référence et Durée

TD1 - 2 jours

### **Objectifs**

Vous apprendrez les principes de base de CATIA Team PDM

### Participants

Nouveaux utilisateurs de CATIA Team PDM

### **Prérequis**

### Cours COM

### Contenu

- **► Introduction à CATIA Team PDM**
- ➥ Présentation d'une scie sauteuse
- **→ Associations et dépendances des documents**
- **► Recherche et gestion de vos documents**
- ➥ Enregistrements de documents
- ➥ Correspondance des propriétés
- ➥ Gestion des vues
- ➥ Introduction au cycle de Vie
- ➥ Opérations sur le cycle de vie

**Formation** Formation V.

**49**

*Et démonstrations ainsi qu'exercices illustrant toutes les phases du cours.*

Infrastructure

# **Team PDM 1 administrateur (TDA)**

### Référence et Durée

TDA - 2 jours

### **Objectifs**

Vous apprendrez les fonctions administratives et l'implémentation relatives à Smart Team

### **Participants**

Administrateurs Smart Team

### Prérequis

Cours TD1

### Contenu

 $\rightarrow$  Exemples d'applications

# **Interoperabilité (INT)**

### Référence et Durée

INT -  $1/2$  jour

### **Objectifs**

A la fin du cours, les participants sauront transferer les données CATIA V4 sous l'environnement CATIA V5

### **Participants**

Tout public

### Prérequis

Cours COM

### Contenu

➥ Transfert des données CATIA V4 vers CATIA V5

**51**

Infrastructure

**nfrastruct** 

*Et démonstrations ainsi qu'exercices illustrant toutes les phases du cours.*

Infrastructure

# **Product engineering optimizer (PEO)**

### Référence et Durée

### PEO - 1/2 jour

### **Objectifs**

Vous allez apprendre les fonctionnalités de CATIA V5R7 Product Engineering Optimiser (PEO) : définition des problèmes d'optimisation, spécification des algorithmes d'optimisation, résolution des problèmes d'optimisation, analyse et compte-rendu des résultats de l'optimisation

### Participants

- ➥ Utilisateurs de CATIA V5
- ➥ Concepteur avancé

### Prérequis

Cours COM, PDG, ASD et WFS

### Contenu

- ➥ Accès à l'atelier
- ➥ Exploration de l'interface utilisateur
- ➥ Vérification des options
- $\rightarrow$  Explication des terminologies
- ➥ Compréhension du procédé général

*Et démonstrations ainsi qu'exercices illustrant toutes les phases du cours.*

# **Nos agences**

**Direction Support & Ventes** 40, rue Pasteur 92150 Suresnes Tél. 01 55 49 80 78

### **Direction Ventes Spécialisées**

40, rue Pasteur 92150 Suresnes Tél. 01 40 99 69 44

### **Direction des Ventes Paris**

Bât. E - 3ème étage 308 Bureau de la Colline 92212 Saint-Cloud cedex Tél. 01 47 11 28 00

### **Service Consulting**

Bât. E - 3ème étage 308 Bureau de la Colline 92212 Saint-Cloud cedex Tél. 01 47 11 28 00

### **Agence Grands Comptes**

Bât. E - 3ème étage 308 Bureau de la Colline 92212 Saint-Cloud cedex Tél. 01 47 11 28 00

### **Agence Entreprise Etendue**

Bât. E - 3ème étage 308 Bureau de la Colline 92212 Saint-Cloud cedex Tél. 01 47 11 28 00

### **Région Paris Sud**

Bât. E - 3ème étage 308 Bureau de la Colline 92212 Saint-Cloud cedex Tél. 01 47 11 28 00

### **Agence Paris Est**

14, rue du Bois Sauvage 91055 Evry cedex Tél. 01 69 47 21 50

### **Agence Paris Nord**

14, rue du Bois Sauvage 91055 Evry cedex Tél. 01 69 47 21 50

### **Agence de Bordeaux**

Domaine de Pelus 2, avenue Pythagore, Imm. B, 1<sup>er</sup> étage 33700 Mérignac Tél. 05 57 92 42 50

### **Agence de Caen**

4, rue Alfred Kastler, Unicité D - 14000 Caen Tél. 02 31 46 90 90

### **Agence de Rennes**

Les Lanthanides, Bât. Europium, 2 square du Chêne Germain 35510 Cesson Sévigné Tél. 02 99 27 22 99

### **Agence de Toulouse**

Imm. Aéropole, 5, avenue Albert Durand 31700 Blagnac Tél. 05 61 16 36 50

### **Agence de Tours**

Europarc, 8, allée du Ct. Mouchotte 37100 Tours Tél. 02 47 85 51 00

### **Agence de Lille**

City Park 1, allée Lavoisier 59650 Villeneuve d'Ascq Tél. 03 28 76 11 11

### **Agence de Lyon**

Europarc du Chêne 11, rue Edison Case 107 69673 Bron cedex Tél. 04 72 15 89 89

### **Agence de Bruxelles**

Dreve Richelle 161B, B 1410 Waterloo Belgique Tél. 00 32 2 357 53 60

### **Agence Européenne Suisse**

chez Gate Informatique Victoria House Route de la Pierre CH 1024 - Ecubiens Suisse Tél. 00 41 21 695 21 31

# **Plan d'accès**

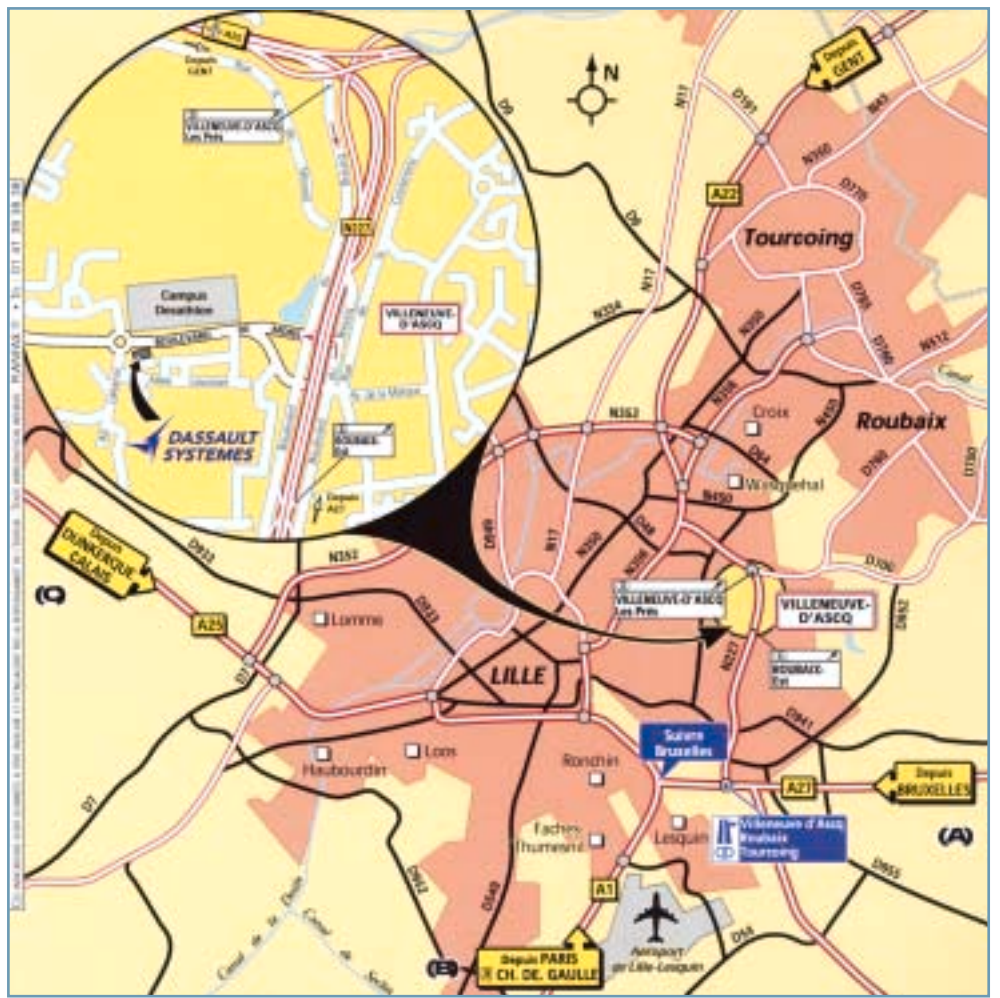

•Depuis Bruxelles : Rejoindre l'A8-E429 direction Tournai puis suivre l'A27 en direction de Lille. Continuer par la N227 drection Villeneuve d'Ascq puis prendre la sortie n°6 Roubaix-Est *(puis voir loupe).*

- •Depuis Paris : Rejoindre l'A1 en direction de Lille. Suivre A27 Bruxelles puis N227 direction Villeneuve d'Ascq puis prendre la sortie n°6 Roubaix-Est *(puis voir loupe).*
- •Depuis Dunkerque / Calais : Rejoindre l'A25 direction Lille et suivre A27 Bruxelles. Sur l'A27, suivre N227 drection Villeneuve d'Ascq puis prendre la sortie n°6 Roubaix-Est *(puis voir loupe).*